## Liège / Lionel Mirbach a mis au point un site de vues panoramiques de la ville En balade virtuelle à Liège

## **L'ESSENTIEL**

• Le site internet www.vues-deliege.be propose une petite centaine de vues panoramiques et interactives de Liège.

· Déjà 12.000 visites en moins de trois semaines.

· Son créateur espère pouvoir développer le concept en tant qu'activité professionnelle.

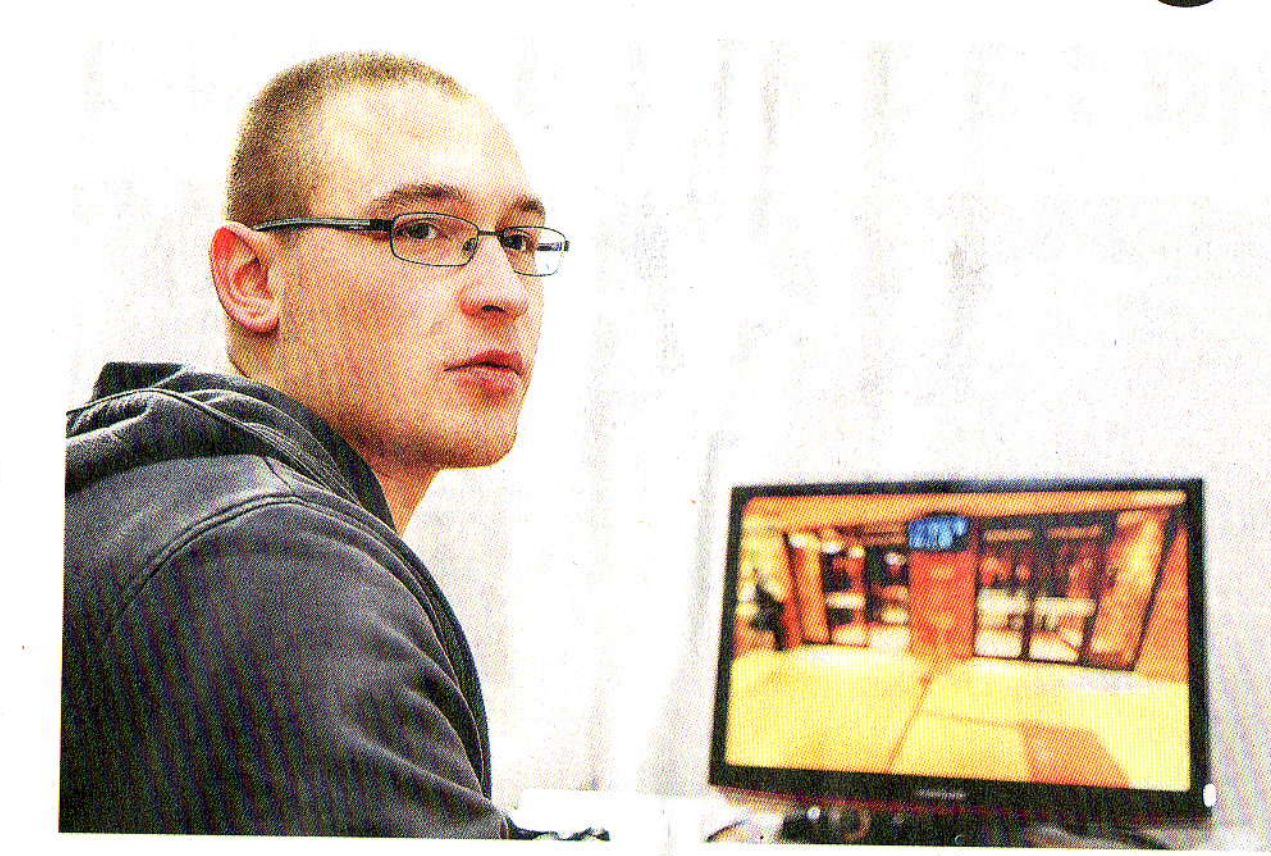

n ne pourrait imaginer meilleur produit d'appel touristique pour la ville de Liège. Il a pourtant été mis au point de manière totalement privée par un jeune Liégeois de 24 ans, Lionel Mirbach.

Le site internet www.vues-deliege.be, qu'il a mis en ligne début février, propose une visite vir-

tuelle de la ville. Soit près de 90 endroits (à pointer sur une carte de la ville ou dans des menus déroulants) où sont proposées des vues circulaires à 360<sup>°</sup> et 180<sup>°</sup> de bas en haut. Ces vues permettent aussi de zoomer et elles sont interactives : on peut cliquer sur de petits points d'infos apparaissant sur les vues pour ob-

tenir une fiche détaillée (descrip- les visites virtuelles, et j'ai conçu tif, historique, photos) des divers bâtiments et sites remarquables. Des flèches apparaissant sur les vues permettent aussi de voyager très pro, la visite fluide et le site fort intéressant, même pour ceux près de 84.000 visites de 70 pays qui connaissent bien la ville.

celle de Liège dans le cadre de mon travail de fin d'études d'infographiste, explique Lionel. La première version du site n'était de l'une à l'autre. Le résultat est pas aussi complète, mais elle a rencontré un beau succès, avec différents, sans aucune publicité. « J'ai toujours été intéressé par Depuis trois ans, je travaillais

**POUR LIONEL MIR-**BACH, tout a commencé avec un travail de fin d'études. Son site de « visite virtuelle immersive » de Liège, très pro, a rencontré un succès immédiat. © MICHEL TONNEAU.

donc à développer cette deuxième version. Qui a déjà reçu 12.000 visites en trois semaines ! »

Le principe est assez simple : à chaque endroit visité, Lionel a planté son appareil photo, pris une trentaine de photos selon des directions et angles précis, photos qu'il « attache » ensuite en une vue complète grâce à un

programme informatique préexistant. Les photos sont parfois légèrement retouchées (pour en enlever des passants, par exemple), et il faut ensuite développer les outils interactifs permettant d'insérer des éléments d'information dans les vues. C'est l'Office du Tourisme de la Ville de Liège qui a fourni à Lionel les textes et photos descriptives des bâtiments. Tout le reste, il l'a fait tout seul. Et désormais, il entend se servir de ce site comme d'une carte de visite pour développer une activité commerciale, au sein de la couveuse d'entreprises de Job'In Design.

## **Bientôt le son panoramique?**

« En termes de visite virtuelle, les possibilités sont innombrables, explique-t-il. Cela peut intéresser des villes, mais aussi des promoteurs immobiliers ou l'Horeca. Ainsi, on peut imaginer une visite virtuelle d'un grand hôtel. où l'on pourrait cliquer sur la réception pour avoir les tarifs, sur les tables du restaurant pour obtenir les menus, etc. Tout est envisageable si on a des moyens. Je travaille aussi à élaborer un "son panoramique", qui évoluerait en fonction de l'orientation. »

Le site professionnel de Lionel (www.spheric.be) présente le même genre de travail réalisé à New-York lors d'un voyage. Un jeune homme à suivre ! I PIERRE MOREL